## SOLUTION DE L'EXAMEN DE : LANGAGE

## Solution de l'Exercice 01

(Quel est le résultat d'évaluation des expressions suivantes ?)

**>> A = [2,0,1 ; -1,-3,2]; >> B = [-1,1 ; 4,3]; >> C = [1,6 ; 0,-2 ; 4,0]; >> A\*C** ans  $=$  6 12 7 0 **>> A.\*(C')-[B , ones(2,1)]** ans  $=$  3 -1 3  $-10$   $3$   $-1$ **>> B.^ones(2) + B.^zeros(2)** ans  $=$  0 2 5 4 **>> C + [B ; [-4 1]]** ans  $=$  0 7 4 1 0 1 **>> D = [A ; C']; D(:,2)=[]**  $D =$  2 1  $-1$  2 1 4 6 0 **>> D = D(end:-2:1 , :)**  $D =$  6 0  $-1$  2 **>> A(:,2) = [3 ; 5]**  $A =$  2 3 1 -1 5 2 **A C A\*C**  $\begin{pmatrix} 2 & 0 & 1 \\ -1 & -3 & 2 \end{pmatrix}$  $\begin{pmatrix} 1 & 6 \\ 0 & -2 \end{pmatrix}$  $\frac{-2}{0}$  $\overline{4}$  $\binom{6}{7}$  $12$  $\overline{0}$   $\overline{0}$ **A C**<sup>*S*</sup>  $\begin{bmatrix} B \\ C \end{bmatrix}$  ones (2, 1)  $\begin{array}{|c|c|c|}\n\hline\n\text{[B ,} & \text{ans} \\
\text{ones(2,1)]} & \text{ans} \\
\hline\n\end{array}$  $\begin{pmatrix} 2 & 0 & 1 \\ -1 & -3 & 2 \end{pmatrix}$  $\begin{pmatrix} 1 \\ 2 \end{pmatrix}$   $\begin{pmatrix} 1 \\ 6 \end{pmatrix}$  $0 \t 4$  $-2$  $\Omega$  $\begin{matrix} -1 & 1 & 1 \\ 4 & 3 & 1 \end{matrix}$  $\overline{3}$  $\begin{array}{|c|c|c|c|c|}\n\hline\n3 & -1 & 3 \\
\hline\n-10 & 3 & -1\n\end{array}$  $\begin{pmatrix} 3 \\ -1 \end{pmatrix}$ **B.^ones(2) B.^zeros(2) ans**  $\begin{pmatrix} 4 & 3 \end{pmatrix}$  $\begin{pmatrix} -1 & 1 \\ 4 & 3 \end{pmatrix}$  $\begin{bmatrix} 1 & 1 \\ 1 & 1 \end{bmatrix}$ 1 1  $)$   $|$  $\begin{pmatrix} 0 & 2 \\ 5 & 4 \end{pmatrix}$  $\begin{pmatrix} 5 & 4 \end{pmatrix}$ **C [B ; [-4 1]] ans**  $\begin{bmatrix} 0 \\ 4 \end{bmatrix}$  $(1 \t 6)$  $-2$  $\Omega$  $\mathbf{1}$   $\mathbf{1}$ −1 1<br>4 3  $\begin{array}{cc} 4 & 3 \\ 4 & 1 \end{array}$  $\overline{4}$  $\mathbf{1}$  $\begin{matrix} 0 & 7 \\ 4 & 1 \end{matrix}$ 4 1 �  $(0 \ 1)$  $D = [A; C']$ ;  $D(:,2)=[]$  $\mathbf{I}$  $\begin{pmatrix} 2 & 0 & 1 \\ -1 & -3 & 2 \end{pmatrix}$  $\begin{bmatrix} -1 & -3 & 2 \\ 1 & 0 & 4 \end{bmatrix}$  $\begin{matrix} 1 & 0 & 4 \\ 6 & -2 & 0 \end{matrix}$  $-2$  $\mathbf{J}$   $\mathbf{I}$   $\mathbf{I}$ 2 1 −1 2  $\begin{array}{ccc} 1 & 4 \\ 6 & 0 \end{array}$ 6 0 � **D D(end:-2:1 , :)**  $\mathbf{I}$  $\begin{bmatrix} 2 & 1 \\ -1 & 2 \end{bmatrix}$  $\begin{bmatrix} -1 & 2 \\ 1 & 4 \end{bmatrix}$  $\begin{array}{cc} 1 & 4 \\ 6 & 0 \end{array}$ 6 0  $\begin{pmatrix} 6 & 0 \\ -1 & 2 \end{pmatrix}$ **A(:,2) A**  $0$ −3  $\begin{pmatrix} 2 & 3 & 1 \\ -1 & 5 & 2 \end{pmatrix}$  $\binom{1}{k}$  $\overline{2}$ 1**pt** 1**pt** 1**pt** 1**pt** 1**pt** 1**pt** 1**pt**

## Solution de l'Exercice 02

1. Exécution manuelle du programme :

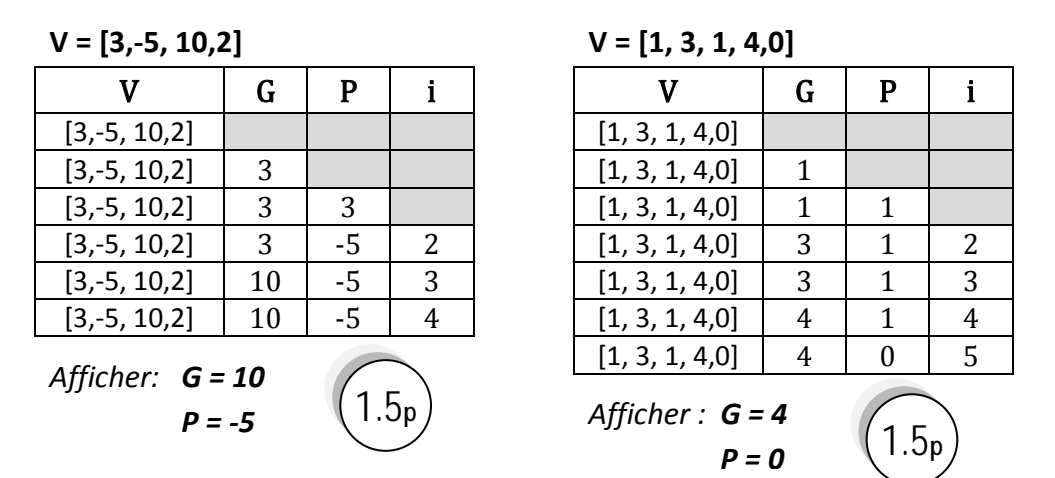

2. Le rôle du programme :

*Ce programme trouve le maximum et le minimum des éléments d'un vecteur. Il stocke le minimum dans la variable G, et le minimum dans la variable P.* 1**pt**

3. Remplacement de l'instruction **for** par l'instruction **while** :

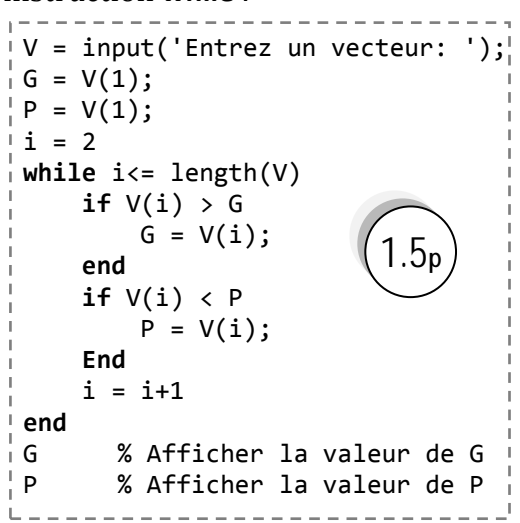

4. Transformation du programme en une fonction appelée *extremum*:

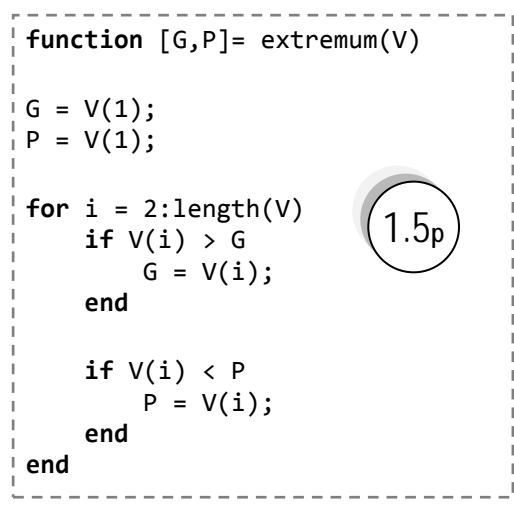

5**pt**

1**pt**

## Solution de l'Exercice 03

1. Dessiner  $f(x)$  et  $g(x)$  dans la même figure :

**>> x1 = 5:0.5:15; >> f = (x1.^3-2\*x1.^2+7)./(x1.\*sqrt(x1+5)-3); >> x2 = pi:pi/8:5\*pi; >> g = abs(x2.^2.\*cos(x2))-sin(x2); >> plot(x1,f,x2,g)** 2. Dessiner f(x) en rouge, en pointillé et avec des points en forme de carrés :

```
>> x = 5:0.5:15;
>> f = (x.^3-2*x.^2+7)./(x.*sqrt(x+5)-3);
>> plot(x,f, 'r:s')
```